*Марясова Светлана Ильинична* воспитатель *Еремеева Елена Владимировна* воспитатель *Экнадосьян Елена Анатольевна* хореограф, музыкальный руководитель АНО ДО «Планета детства «Лада» – Д/С №201 «Волшебница» г. Тольятти, Самарская область

## **ИНТЕРАКТИВНЫЕ СРЕДСТВА ОБУЧЕНИЯ В КОРРЕКЦИОННОЙ-ЛОГОПЕДИЧЕСКОЙ ДЕЯТЕЛЬНОСТИ**

*Аннотация: статья посвящена деятельности педагогов в сфере коррекционной педагогики. Авторы рассказывают об интерактивных средствах обучения в этой сфере.*

*Ключевые слова: логопедическая деятельность, коррекционная педагогика, интерактивные средства.*

На сегодняшний день важной отличительной особенностью современного этапа развития общества является его информатизация. Информационные технологии активно внедряются и в систему образования, а также в дошкольное образование. Интерактивные игры, компьютерные игровые упражнения, мультимедийные презентации на логопедических занятиях становятся достаточно привычным явлением и неотъемлемой частью коррекционно-образовательного процесса с детьми с нарушением речи.

Что же такое информационно-коммуникативные технологии – это обобщающее понятие, описывающее различные устройства, механизмы, способы, алгоритмы обработки информации. интерактивными средствами обучения?

Одним из эффективных и прогрессивных интерактивных средств обучения на сегодняшний день, являются интерактивные доски, которые превращают обычную белую магнитно-маркерную доску в интерактивную. В нашем дошкольном учре-

**1**

ждении имеется интерактивная доска, в связи, с чем у нас имеется возможность использовать на логопедических занятиях в условиях ДОО, и занятиях по обучению грамоте, интерактивную доску TRIUMPH Board, а также ноутбук для индивидуальной коррекционно-образовательной деятельности с дошкольниками.

Большой потенциал несет в себе интерактивная доска. Она используется как на индивидуальных, так и на подгрупповых логопедических занятиях, позволяет ребенку взаимодействовать в коллективе сверстников, сочетать работу у доски и с места, задействует массу тактильных ощущений. С помощью нее развивается точность движений руки, а при работе на доске стилусом, отрабатывается навык правильной позиции пальцев рук на пишущем инструменте (аналогично тому, как ребенок держит карандаш или ручку).

Данные средства обучения существенно повышают эффективность образовательной деятельности, позволяют сделать ее ярче, насыщенней, эмоциональней, увлекают воспитанников, способствуют повышению динамики коррекционного процесса, помогают детям лучше усваивать новую информацию. Проводя анализ названных интерактивных средств обучения, необходимо отметить следующее:

Специфичной для коррекционной деятельности является необходимость многократного повторения речевого материала, что нередко приводит к повышенной утомляемости воспитанников, утрате интереса к происходящему. Программное обеспечение интерактивной доски позволяет использовать речевой материал с максимальной отдачей, включать его в совершенно разные по задачам, характеру представления информации и игровым действиям, задания.

При разработке содержания коррекционной деятельности с использованием информационных средств обучения, выборе и создании электронных материалов, учитываются следующие принципы коррекционной деятельности:

*1. Принцип комплексного подхода, активного взаимодействия всех участников коррекционно-образовательного процесса.*

*2. Принцип вариативности и индивидуально-дифференцированного подхода в отборе электронного материала.*

*3. Принцип последовательности и постепенности.*

**2 https://interactive-plus.ru Содержимое доступно по лицензии Creative Commons Attribution 4.0 license (CC-BY 4.0)** *4. Принцип учета ведущего вида деятельности и здоровьесбережения.*

Предусматривается игровой характер заданий, чередование работы с раздаточным и электронным материалом, смена различных видов деятельности.

Программное обеспечение, поставляемое в комплекте с интерактивным оборудованием, позволяет создавать собственные игровые упражнения под конкретные цели коррекционной деятельности. Кроме этого, используются также и готовые электронные образовательные ресурсы.

Опытом работы нашего детского сада является работа по речевому развитию в коррекционно-логопедических группах. В содружестве с учителем – логопедом, нами были созданы авторские электронные игры для интерактивной доски, которые получили широкое применение не только среди педагогов нашего детского сада, но городского педагогического сообщества.

Известно, что логопедическая работа в коррекционных группах проводится в нескольких направлениях: работа над звукопроизношением, обогащение словаря, формирование грамматического строя речи, развитие связной речи. Именно поэтому, мы хотим предложить интерактивные игры по развитию речи. Таблица 1

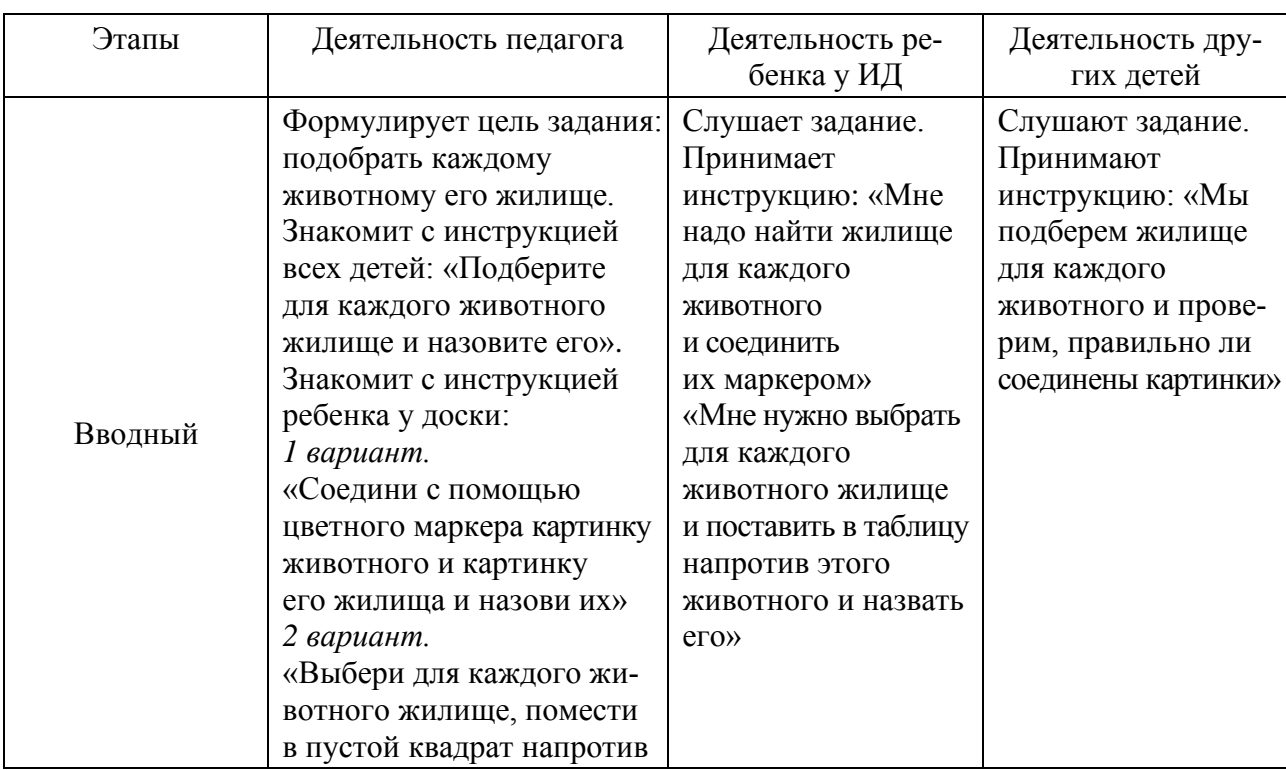

Игра «Чей домик?». Технологическая карта

**3**

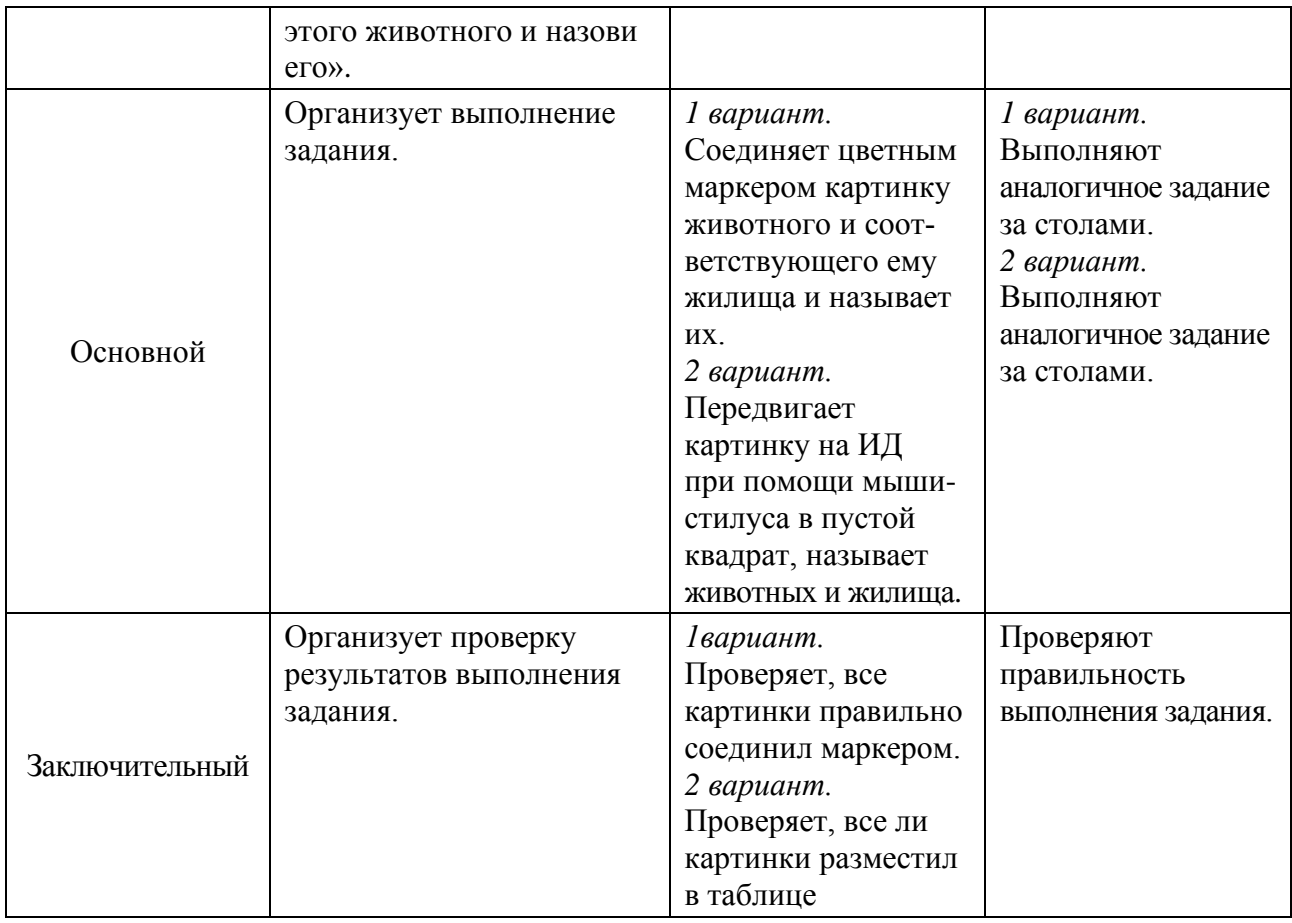

## Таблица 2

## Игра «Что лишнее?». Технологическая карта

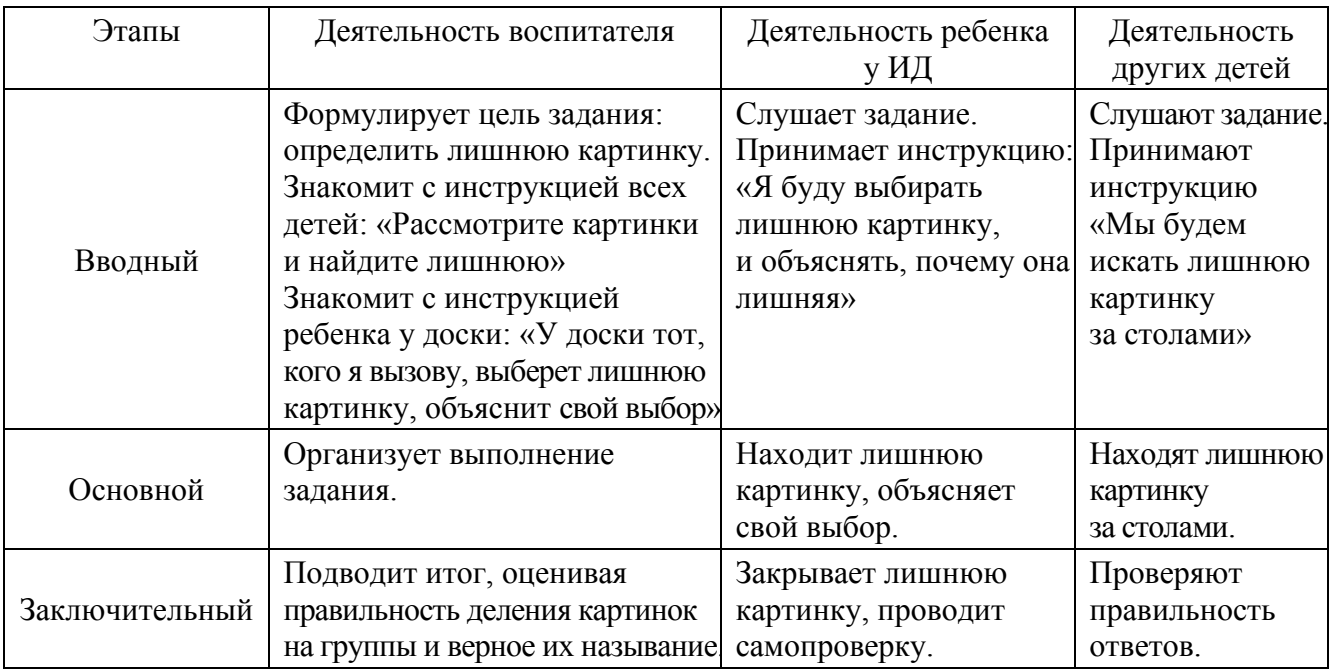

## *Список литературы*

1. Набродова Л.С. Интерактивные средства обучения в коррекционной деятельности учителя логопеда в ДОУ/ Л.С. Набродова [Электронный ресурс]. – Режим доступа: https://www.infouroki.net/statya-interaktivnye-sredstva-obucheniya-vkorrekcionnoy-deyateln osti-uchitelya-logopeda-v-dou.html (дата обращения: 26.02.2021).